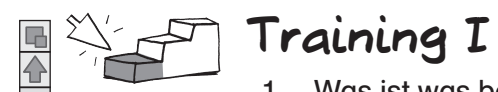

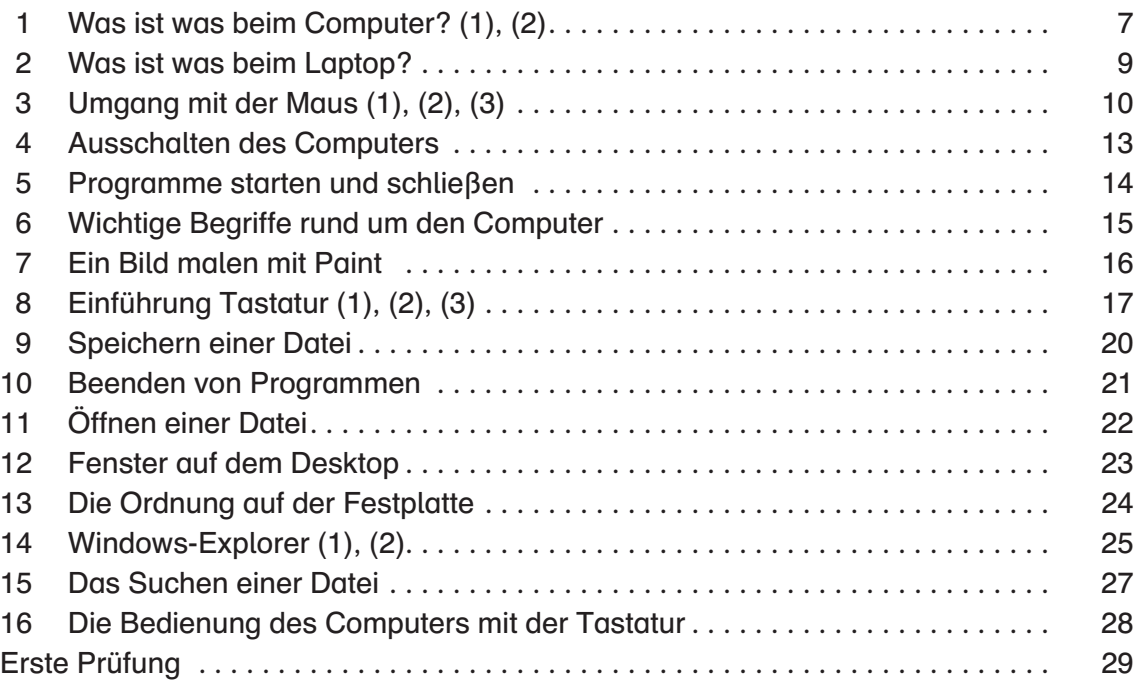

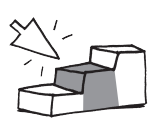

## **Training II**

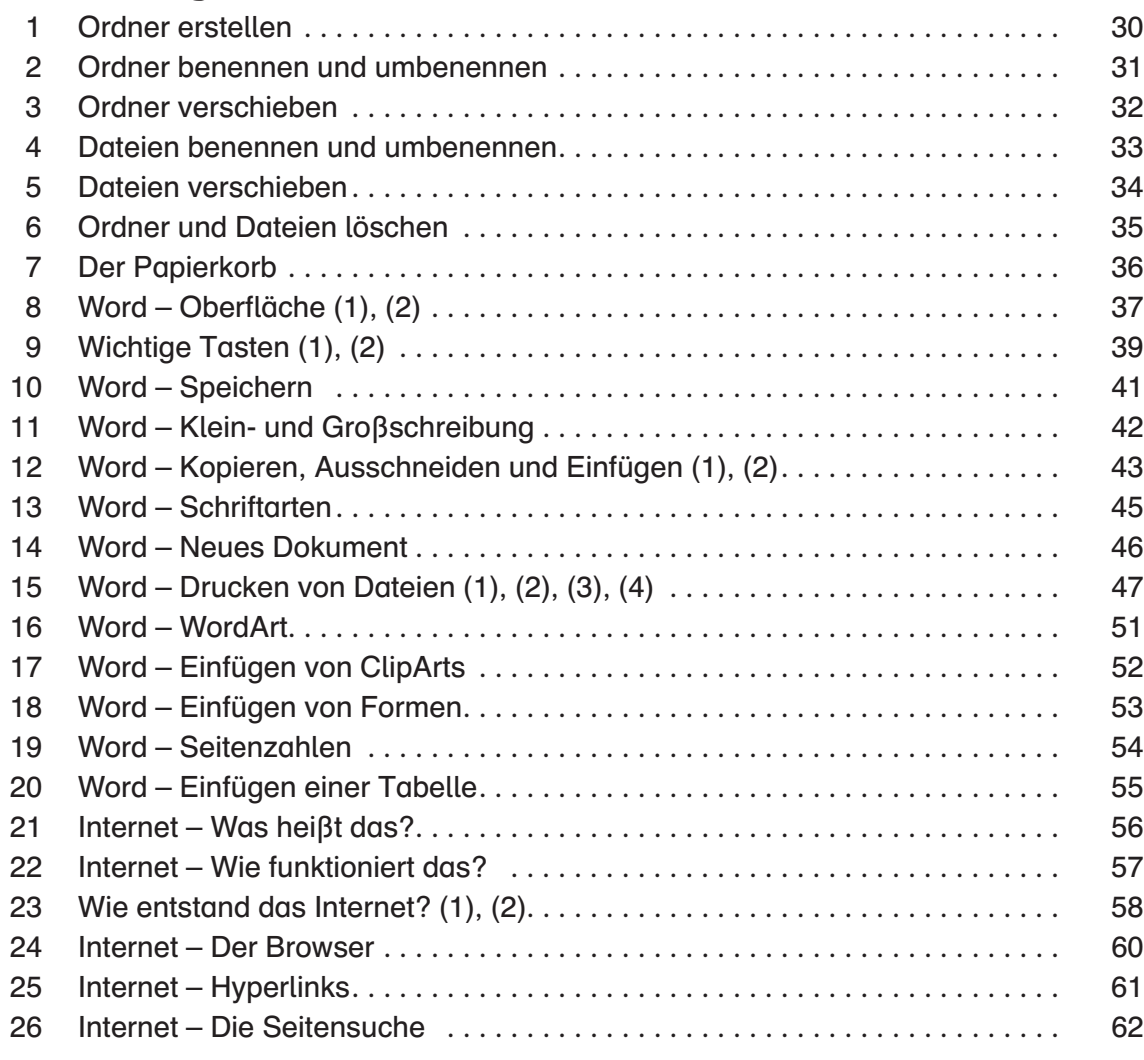

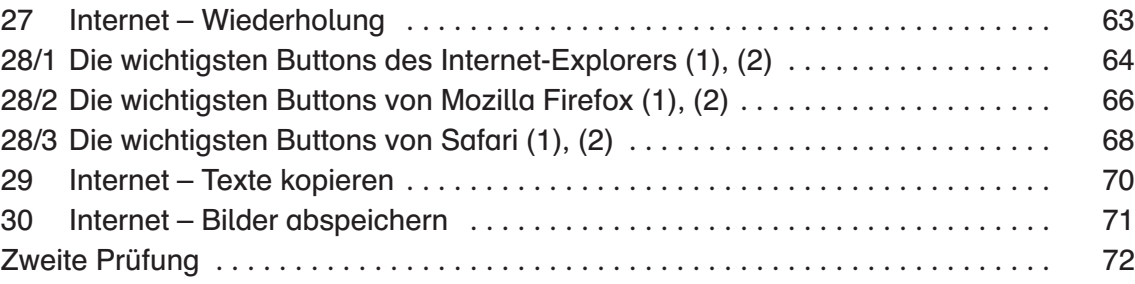

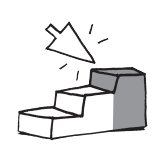

日令

## **Training III**

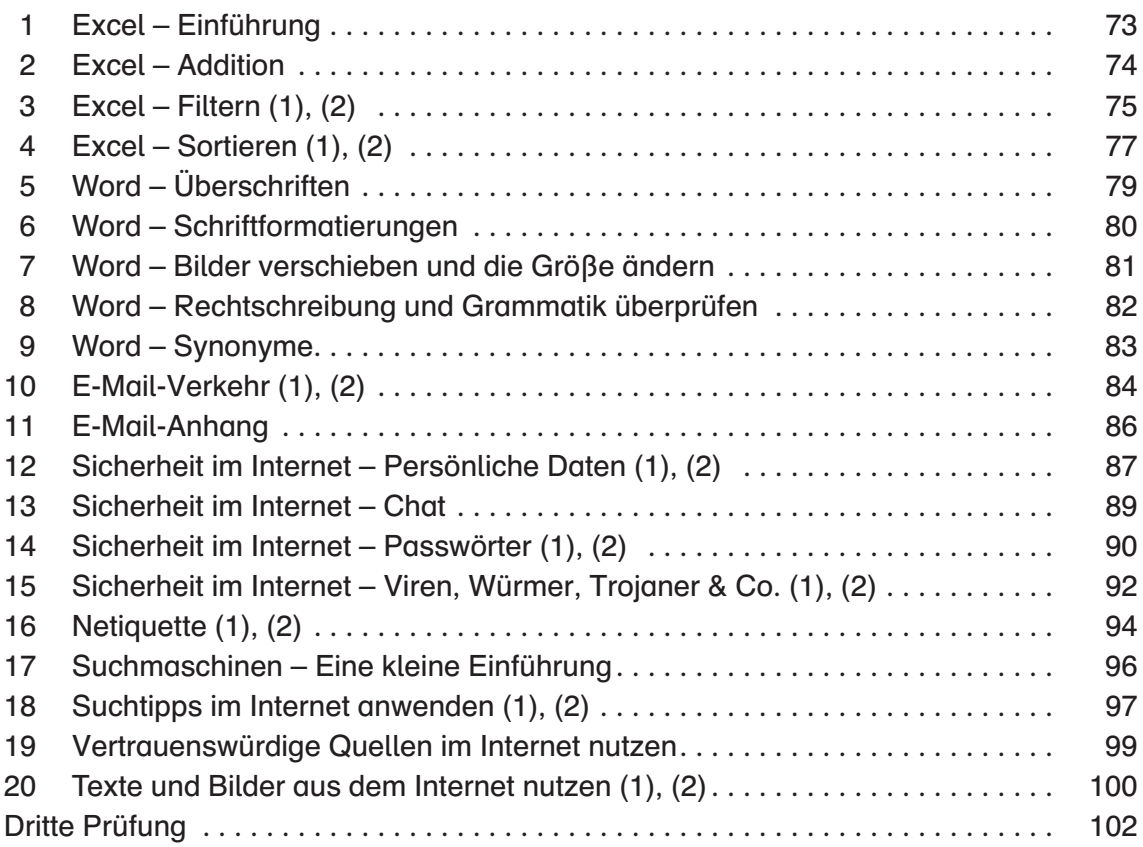

## **Anhang**

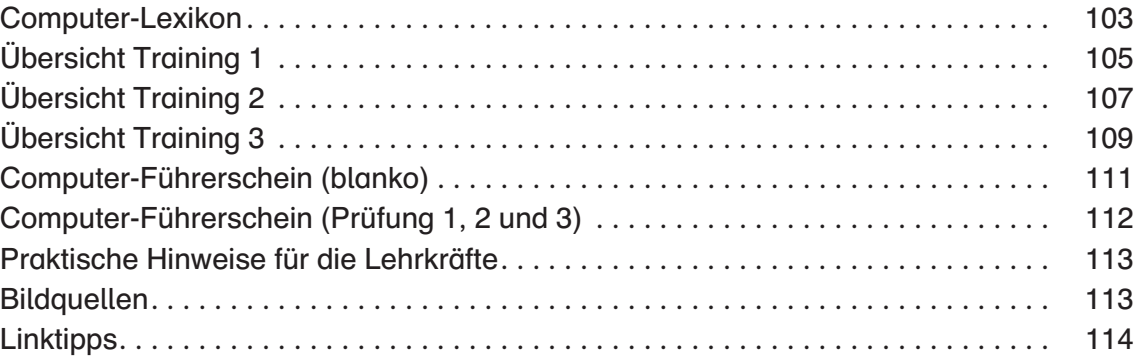

Die Arbeitsblätter basieren auf Windows 7, Word 2010 und Excel 2010. Lösungen zu den Arbeitsblättern können Sie unter folgendem Link kostenlos herunterladen: http://www.persen.de/loesungen-23368.html